# St. Thomas School, Indirapuram

# **Holiday Homework -Computer**

### CLASS -5

### Syllabus covered till 30/5/2020

| Ch-1      | Evolution Of Computers |
|-----------|------------------------|
| Ch-3      | Working With Tables    |
| PRACTICAL | MS - WORD              |

**REVISION** ( Do it in notebook, after revising the chapter)

# **CH-1(Evolution of computer)**

| Q. | 1. | N | A | T | $\mathbf{C}$ | H | T | H | $\mathbf{E}$ | F | O | $\mathbf{L}$ | L | 0 | V | V. | $\mathbf{I}$ | 1 | G | S | : |
|----|----|---|---|---|--------------|---|---|---|--------------|---|---|--------------|---|---|---|----|--------------|---|---|---|---|
|----|----|---|---|---|--------------|---|---|---|--------------|---|---|--------------|---|---|---|----|--------------|---|---|---|---|

| 1. Lady Augusta Lovelace                 | a) Napier's bone                           |
|------------------------------------------|--------------------------------------------|
| 2. Blaise Pascal                         | b) 1973                                    |
| 3. John Napier                           | c) Transistors                             |
| 4. MICRAL                                | d) Pascaline                               |
| 5. ABACUS                                | e) The first programmer                    |
| 6. Second generation computer            | h) First mechanical device                 |
| Q2. Fill in the blanks:-                 |                                            |
| a. The era of first generation computer  | · was                                      |
| b are used in homes, so                  | hools, shops, offices ,banks etc.          |
| c. The first general purpose electronic  | computer was                               |
| d. Analytical engine was invented in _   | ·                                          |
| e is the world's                         | fastest super computer.                    |
| Q3. Answer the following questions:      |                                            |
| a. Write any three features of fourth ge | eneration computers.                       |
| b. Name the types of Microcomputers.     | -                                          |
| c. Write the difference between laptop   | •                                          |
| d. Draw the pictures of the types of mi  |                                            |
| CH-3(Working                             | with Tables)                               |
| Q1. Fill in the blanks:                  |                                            |
| a Key is used to                         | o move the cursor to the adjoining cell of |
| table.                                   |                                            |
| bcontrols the                            | e overall appearance of a table.           |
|                                          | means dividing the selected cells into     |
| separate cells.                          |                                            |
| d. The intersection of column and r      | ow is called a                             |
| e. Table group is present in the         | tab.                                       |
|                                          |                                            |

Q2. Answer the following:

- a. Explain the term table.
- b. What is formatting?
- c. Briefly explain the quick way by which you can change the column width in a table.
- Q3. Write the difference between:
  - a. Split table Merge table
  - b. Table Move Handle and Table Resize Handle

# **ACTIVITY**

• In order to maintain good health, our body must have a healthy and balanced diet. In MS-Word, Write about balanced diet and then create a table to enter the food groups, the sources and how they help.

| BALANCED DIET |                    |                             |               |  |  |  |  |  |  |
|---------------|--------------------|-----------------------------|---------------|--|--|--|--|--|--|
| Food Type     | How does it help?  | Where do we get it?         | <u>Pics</u>   |  |  |  |  |  |  |
| Carbohydrates | Provides<br>energy | Pasta, Cereals and potatoes | CARBOHYDRATES |  |  |  |  |  |  |

- Make at least list of all seven nutrition food group
- Colour each row in different colour
  [Save it and take a printout whenever it is possible]

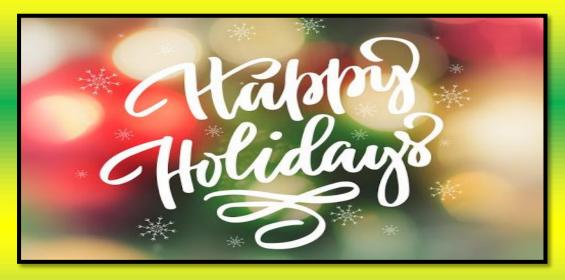